# **eMMA Outreach Network Newsletter**

October 12, 2021 | Volume 1, Number 4

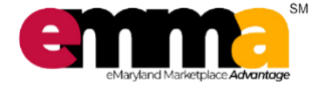

*"Maryland is Open for Business!"*

**What is Happening with eMMA Today?**

**What's New with Release 1.2?**

**What will Happen in Release 2.0?**

**How Can You Engage with Us?**

**RELEASE 1.2 KEY DATES**

October eON Meeting: Monday, October 18 from 10:00 – 11:00

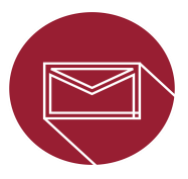

#### **Do you have any questions or concerns? Contact the eMMA Project Team at:**  [DGS.eMMAProjectTeam@maryland.gov](mailto:DGS.eMMAProjectTeam@maryland.gov)

#### **Click below to access existing training documentation:**

On Demand State User Training: <https://gotostage.com/channel/emma> On Demand Vendor Training:

[https://gotostage.com/channel/emmavendortr](https://gotostage.com/channel/emmavendortraining) [aining](https://gotostage.com/channel/emmavendortraining)

Quick Reference Guides (QRGs): [https://procurement.maryland.gov/emma](https://procurement.maryland.gov/emma-qrgs/)[qrgs/](https://procurement.maryland.gov/emma-qrgs/) Video Training:

[https://www.youtube.com/c/MDGeneralServic](https://www.youtube.com/c/MDGeneralServices/playlists) [es/playlists](https://www.youtube.com/c/MDGeneralServices/playlists)

## **What's Happening with eMMA Today (Release 1.1)?**

Release 1.1

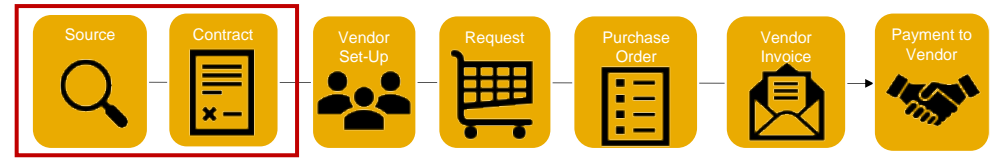

#### **eMMA's Release 1.1, which went live in November 2020, enhanced the eMMA Sourcing Module functionality to include new Sourcing Project and Solicitation types: Secondary Level Solicitations and Emergency Procurements.** This gives Procurement Officers the ability to:

- Run a secondary competition solicitation with a subset of awarded Vendors from the original Master Solicitation. These solicitations are only sent to Vendors approved on Master contracts and can be viewed by the public, but non-invited Vendors are not able to respond:
	- o Purchase Order RFP: Similar to IFBs, mostly for commodities
	- o Task Order RFP: Similar to RFP solicitations, mostly for services
	- o Request for Resume: unique to Consulting and Technical Services contract template categories, for human/contingent labor/contractor services
- Create an emergency procurement Sourcing Project. If a competitive bid is quickly conducted outside of eMMA to allow the awarded Vendor to proceed with the delivery of the product or service as soon as possible, a Procurement Officer can enter the details in the Sourcing Module and then create the contract in eMMA

#### **What's New with Release 1.2?** Release 1

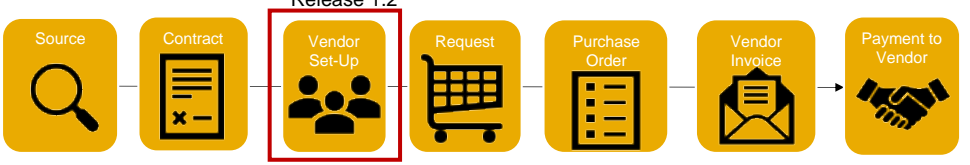

**A key enhancement as part of Release 1.2 is the Automated Vendor Validation Process. eMMA will automatically check and confirm a Vendor record for:**

- Federal Tax ID number
- **OFAC Sanctions List**
- Address Check via USPS
- US Bank Routing Number (as applicable for Vendors that enroll in ACH payments)

 Notifications identifying exceptions will be sent to the applicable State End Users (Vendor Coordinators and GAD). eMMA will also allow these State End Users the ability to fix the problems directly on the Vendor record or return the record to the Vendor to update and re-validate.

### **What will Happen in Release 2.0?**

Release 2.0

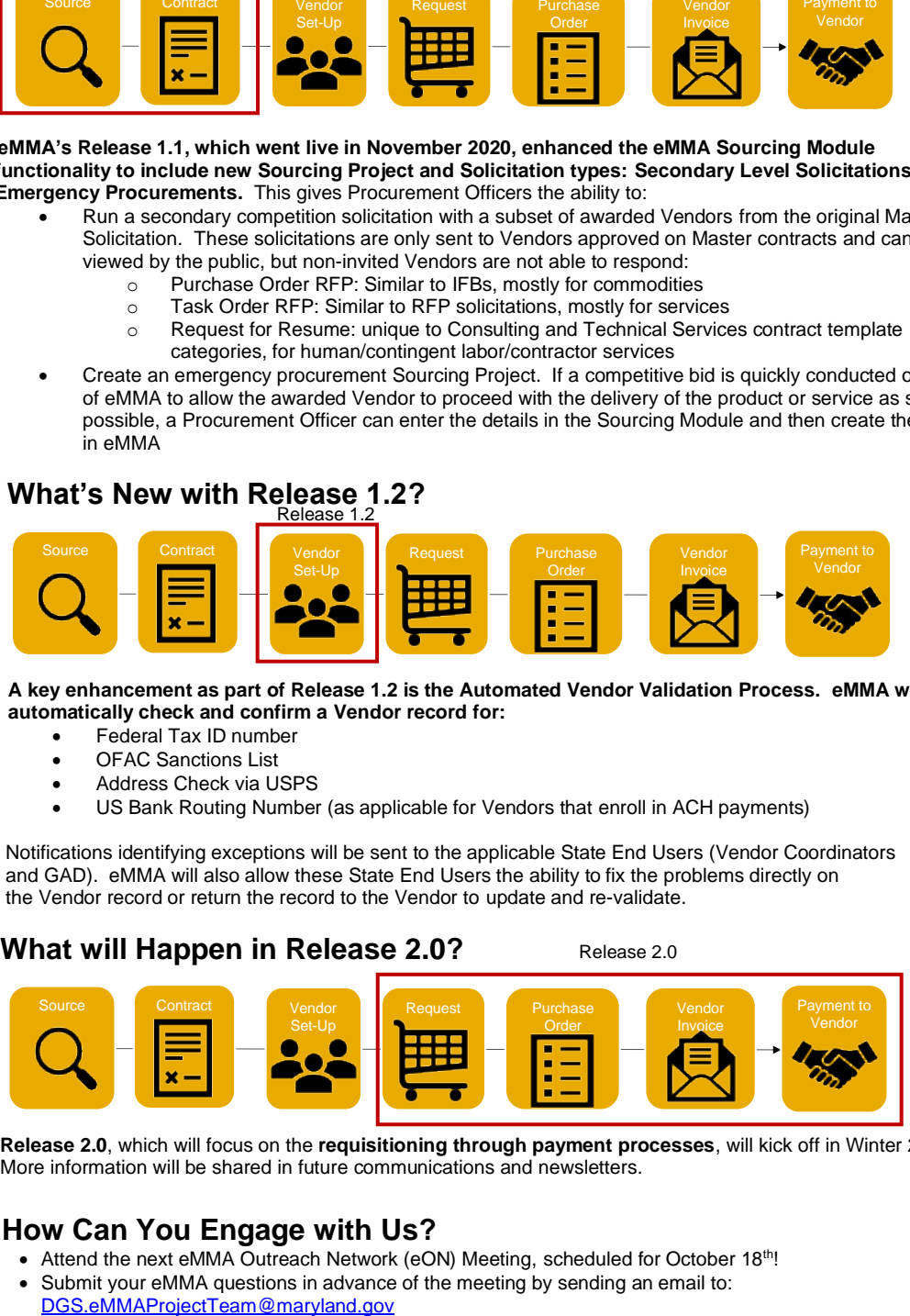

 **Release 2.0**, which will focus on the **requisitioning through payment processes**, will kick off in Winter 2021. More information will be shared in future communications and newsletters.

## **How Can You Engage with Us?**

- Attend the next eMMA Outreach Network (eON) Meeting, scheduled for October 18<sup>th</sup>!
- Submit your eMMA questions in advance of the meeting by sending an email to: